## **Gong - Correccion - Mejora #1776**

## **Promover un proyecto a diferente estado con un usuario NO coordinador**

2013-10-08 14:12 - Alvaro Irureta-Goyena

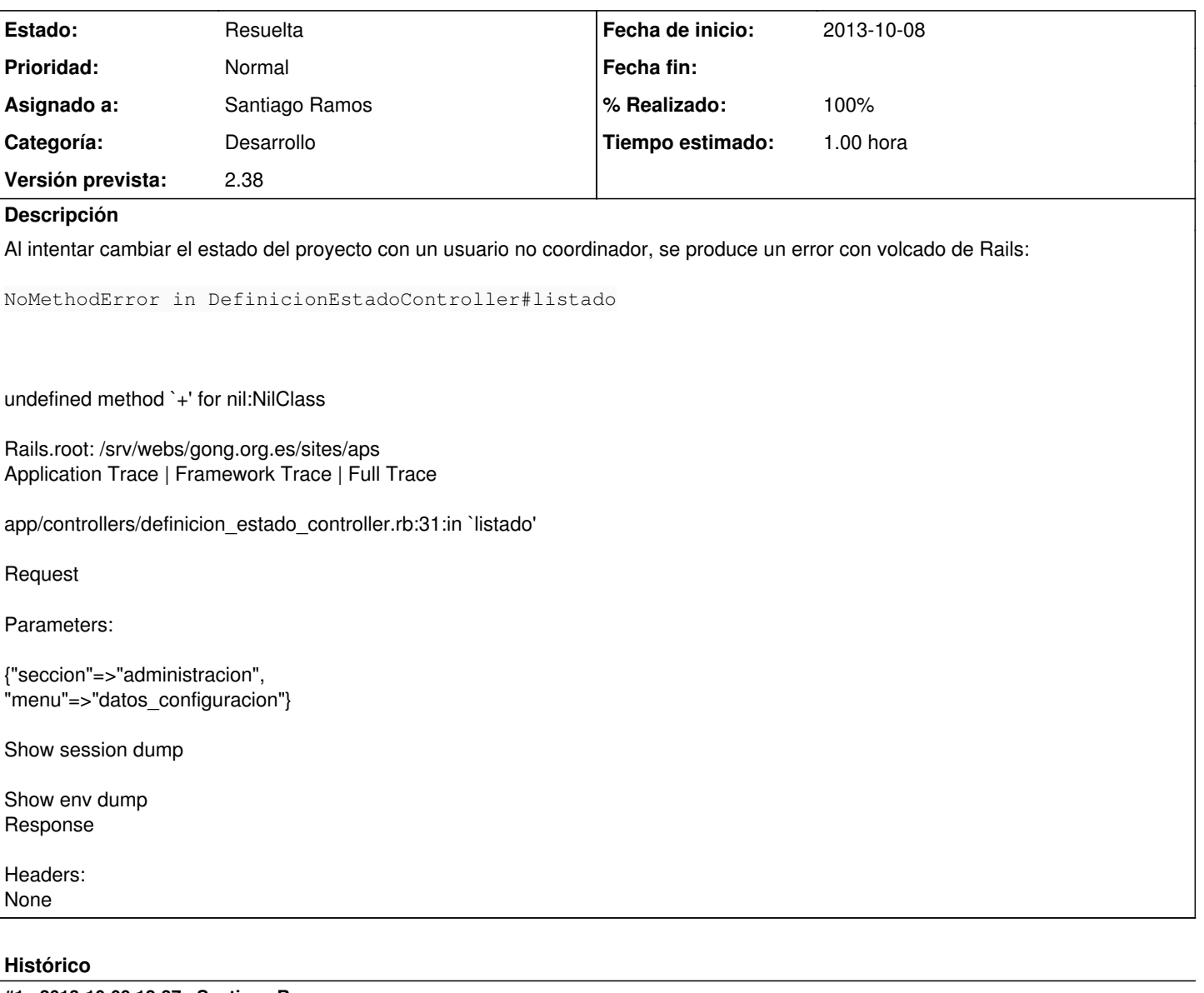

## **#1 - 2013-10-09 12:37 - Santiago Ramos**

- *Categoría establecido a Desarrollo*
- *Estado cambiado Nueva por Asignada*
- *Versión prevista establecido a 2.38*
- *Tiempo estimado establecido a 1.00*

## **#2 - 2013-10-09 12:38 - Santiago Ramos**

- *Estado cambiado Asignada por Resuelta*
- *% Realizado cambiado 0 por 100*